# **Aplicabilidad de las Tecnologías de la Información de Computación en la Nube en PYMES Ecuatorianas**

Alonso Suárez Riofrío<sup>a</sup>, Patricia Suárez Riofrío<sup>a1</sup>, Cristina Lucia Abad Robalino<sup>a2</sup> <sup>a</sup> Facultad de Ingeniería en Electricidad y Computación, Escuela Superior Politécnica del Litoral, Km. 30.5 Vía Perimetral, Guayaqui, Ecuador julsuare@espol.edu.ec plsuarez@espol.edu.ec cabad@fiec.espol.edu.ec

**Abstract.** En el Ecuador, poco a poco se ha ido introduciendo las tecnologías de computación en la nube, y cada vez más empresas se han iniciado en el uso de la misma. El objetivo de nuestra investigación es proporcionar a las PYMES del Ecuador una alternativa viable de poder implementar soluciones tecnológicas que permitan mejorar su posicionamiento estratégico en el mercado, incrementando su productividad al poder implantar soluciones de TI de última generación, sin la necesidad de hacer grandes inversiones en hardware y software, sin tener que destinar recursos de personal en labores de mantenimiento de los sistemas computacionales.

### **1 Introducción**

Existen una variedad de servicios disponibles en la nube que permiten implementar arquitecturas a bajo costo, extremadamente escalables, flexibles, confiables, robustas, seguras, de alta disponibilidad, eficientes y accesibles ubicuamente desde cualquier dispositivo conectado a la Internet, como por ejemplo Amazon, Microsoft, Google y Rackspace. Dentro de estas empresas, Amazon a través de sus servicios AWS (Amazon Web Services), es la empresa con mayor posicionamiento en el mercado de servicios de computación en la nube.

En el presente estudio, estudiamos los denominados AMAZON WEB SERVICES (AWS), y su aplicabilidad como solución tecnológica en las PYMES ecuatorianas.

Según estudios en la región y específicamente en el Ecuador de acuerdo a la encuesta realizada por el **Grupo Brother International Corporation**, [25], 1 de cada 3 empresarios entrevistados cree que invertir en tecnología como las redes sociales en este año incrementaría la rentabilidad de su negocio, ya que ven a las redes sociales como la vía más adecuada para tomar decisiones a la hora de comprar tecnología. Otro tanto, piensa que la influencia de los anuncios publicitarios por televisión es la más influyente para la adquisición de plataformas tecnológicas, por lo que las inversiones en tecnología encabezan las prioridades de inversión en el 2015, con un 34%, según el estudio de Brother International

Corporation por lo que los teléfonos inteligentes (tabletas, smartphones) y las redes sociales, son algunas de las herramientas tecnológicas que los empresarios consideran necesarias para su negocio. [26].

Pero en este estudio, cuando se menciona compras tecnológicas, siempre se refieren a productos tradicionales como computadoras, impresoras, teléfonos, etc., no en servicios en la nube como los mostrados en el presente artículo, por lo que se considera una excelente oportunidad en dar a conocer a estas empresas de esta nueva opción que de acuerdo al análisis realizado está al alcance de las medianas y pequeñas empresas, ya que implementando esta solución llevaría a estas a estar a la vanguardia de la tecnología y sobre todo incrementado la producción y eficiencia de las mismas y el ahorro convirtiéndolas en empresas más rentables y competitivas reduciendo así la brecha digital de por sí ya existente desde hace alguno años atrás. Para mayor información de la cantidad de Pymes en Ecuador y provincias ver cuadros estadísticos disponibles en el **Anexo B**.

En el presente trabajo, describimos lo servicios de AWS y proponemos un modelo que se puede implantar en una primera fase en un esquema básico de funcionalidad de TI y luego se lo puede ir escalando hacia un esquema de alta disponibilidad y tolerancia a fallos. Además, se incluye el presupuesto referencial de costos de implantación de ambos esquemas, así como un análisis de tiempos de latencia de conexión de las regiones de AWS, donde se recomienda la que provee el mejor servicio de conexión.

#### **1.1 AMAZON WEB SERVICES**

El objetivo de la computación en la nube es de brindar apoyo vital a las empresas en sus necesidades de procesamiento de información, por lo cual la empresa Amazon ha implementado y puesto a disposición lo que se conoce como el Amazon Web Services (AWS) el cual ofrece varios servicios de informática basada en la nube, incluida una amplia selección de instancias (AMI) con capacidad de procesamiento, almacenamiento información, bases de datos relacionales, sistema simple de mensajería, con características de escalamiento de recursos automático, servicios de balanceo de carga, acceso a redes privadas, aplicaciones de servicios, aplicaciones móviles, métricas de recursos, manejo de permisos y privilegios, todos totalmente gestionados en [la nube](https://aws.amazon.com/es/what-is-cloud-computing/) a costos rentables al pagar solo por el uso de los recursos necesarios en modo bajo demanda. [1]

Los servicios de Amazon están disponibles en múltiple localidades distribuidas a nivel mundial y conocidas como áreas geográficas o regiones. Dentro de cada una de éstas tenemos las Zonas Disponibles o Availability Zones que conforman los centros de datos de Amazon en diferentes regiones geográficas [2]. Cada región es completamente independiente una de la otra y proveen tolerancia a fallas y estabilidad. Las Zonas definidas dentro de cada una de las regiones geográficas están conectadas a través de enlaces de baja latencia para asegurar a los clientes una mejor conexión y una mayor productividad. Cada Zona está localizada en localidades de bajo riesgo, cuentan con sistemas UPS y generadores en sitio además de utilizar los servicios de varios proveedores de enlaces de internet para minimizar los posibles puntos de fallas que puedan afectar al servicio.

### **1.2 AMAZON WEB SERVICES**

AWS proporciona una infraestructura de servicios web elásticos alojando capacidad de computación y almacenamiento de datos en modo virtualizado. Ofrece además a los usuarios un entorno seguro, escalable, eficiente, confiable, robusto, fácil de usar, flexibles y accesible ubicuamente desde cualquier dispositivo conectado a la Internet [3]. Los servicios más importantes se los puede clasificar en las siguientes categorías:

- Servicios de Cómputo
- Redes Virtuales (Networking)
- Almacenamiento y Contenido (Storage and Content Delivery Network)
- Bases de Datos
- Servicio de Aplicaciones
- Big Data
- Deployment and Management
- Administración y Seguridad
- Aplicaciones Móviles y Empresariales

Estos servicios pueden ser contratados dentro de las siguientes regiones geográficas:

**US East** (Virginia), **US West** (California y Oregon), **EU** (Ireland y Frankfurt), **South America** (Sao Paolo), **China** (Beijing), **Asia Pacific** (Tokyo, Singapore y Sydney), y **GeoCloud** (EE.UU.).

Un cliente de AWS puede seleccionar una o más regiones en base a criterios como proximidad con los usuarios finales, distribución geográfica de cargas, tolerancia a fallos, redundancia, latencia, etc. Ciertos servicios como Amazon CloudFront y Amazon Route 53 están también disponibles en los llamados Ubicaciones de Borde AWS. Consultar el sitio [http://aws.amazon.com/es/about-aws/global](http://aws.amazon.com/es/about-aws/global-infrastructure/regional-product-services/)[infrastructure/regionalproduct-services/](http://aws.amazon.com/es/about-aws/global-infrastructure/regional-product-services/) [p](http://aws.amazon.com/es/about-aws/global-infrastructure/regional-product-services/)ara mayor información.

### **2 Amazon Web Services Cloud Platform**

Los servicios que ofrece AWS corresponden a lo que se conoce como Infraestructuracomo-un-servicio (IaaS), proveyendo nubes de computación y de almacenamiento. Esta sección introduce los servicios AWS en las siguientes categorías: Cómputo, Redes (Networking), Storage and Content Delivery, Bases de Datos, Análisis Datos,

Servicios de Aplicaciones, Implementaciones y Manejo, Administración y Seguridad, Aplicaciones Móviles. Se detalla a continuación una selección de estos servicios. Para más información, por favor referirse a la información oficial de los AWS.

#### **2.1 Amazon Elastic Cloud EC2 (Cómputo):**

Permite configurar y ejecutar una instancia (**Amazon Machine Interface AMI)** ofreciendo capacidad de cálculo de tamaño variable en la nube. Permite configurar el sistema operativo, software de aplicación y los ajustes de configuración asociados a las AMI, permitiendo la ejecución de varias instancias virtualizadas [4].

#### **2.2 Networking**

**Amazon Virtual Private Cloud (VPC):** Permite implementar una subred virtual privada así direccionamiento público con las seguridades necesarias para mantener filtrada la red privada. [5]

**Amazon Route 53:** Servicio DNS (Domain Name System) de alta disponibilidad y escalabilidad. Diseñado para proveer una extremada confiabilidad. Implementado a través de instancias EC2, Elastic Load Balancing y Amazon S3 buckets. [6]

#### **2.3 Storage and Content Delivery Network (Almacenamiento y Contenido)**

**Amazon Simple Storage Service (S3):** Servicio web que permite guardar y recuperar grandes cantidad de datos distribuidos en la nube a manera de objetos en contenedores

(buckets) en cualquier momento desde cualquier lugar de la web.[7]

**Amazon CloudFront:** Content Delivery Web Service. [8] Este se integra con otros servicios para proveer una manera fácil de distribuir contenido a los usuarios finales a altas velocidades para las transferencias de datos.

#### **2.4 Bases de Datos**

**Amazon RDS:** Amazon Relational Database (RDS) es un servicio Web que hace más fácil instalar, configurar, operar y escalar una base de datos relacional en la nube. Adicionalmente se aplican los parches y se realizan respaldos automáticamente. [9].

#### **2.5 Servicios de Aplicaciones**

**Amazon SQS:** Amazon Simple Queue Service es un servicio de encolamiento de notificaciones que se caracteriza por ser rápido, confiable, escalable, que sirve para transmitir cualquier volumen de datos sin pérdida de mensajes y con una alta disponibilidad. [10]. Tenemos también servicio de mensajería con **Amazon SES**. [15].

#### **2.6 Administración y Seguridad**

**AWS Identity and Access Management:** AWS Identity and Access Management (IAM) son servicios que se usan para asegurar y controlar el acceso de los usuarios a los servicios AWS y a sus recursos [11]. Se puede crear y manejar usuarios y grupos AWS para conceder o denegar permisos de acceso a los recursos AWS así como de los Roles.

**AWS Key Management Service:** KMS Es un servicio que permite fácilmente crear y controlar las llaves o claves de de encriptación que se usan para cifrar los datos y usa Hardware Security Modules (HSM's) para proteger la seguridad de las llaves (Keys). [12]

**Amazon CloudWatch:** Es un servicio de monitoreo para recursos AWS Cloud y para las aplicaciones que se ejecutan en este ambiente. Se usa para colectar y monitorear métricas, log files y alarmas. [13] [14]

### **2.7 Más Información sobre AWS**

Para mayor información sobre los servicios AWS refiérase al siguiente enlace:

#### <https://aws.amazon.com/es/>

Donde se da indicaciones en español del como registrarse, como acceder a la cuenta AWS, como gestionar los recursos anteriormente descritos, de aplicaciones como servicio de notificaciones y mensajería, bases de datos, de las Seguridades AWS y del uso de los servicios gratuitos pero limitados que ofrece la plataforma Amazon Web Services. (Figura 1).

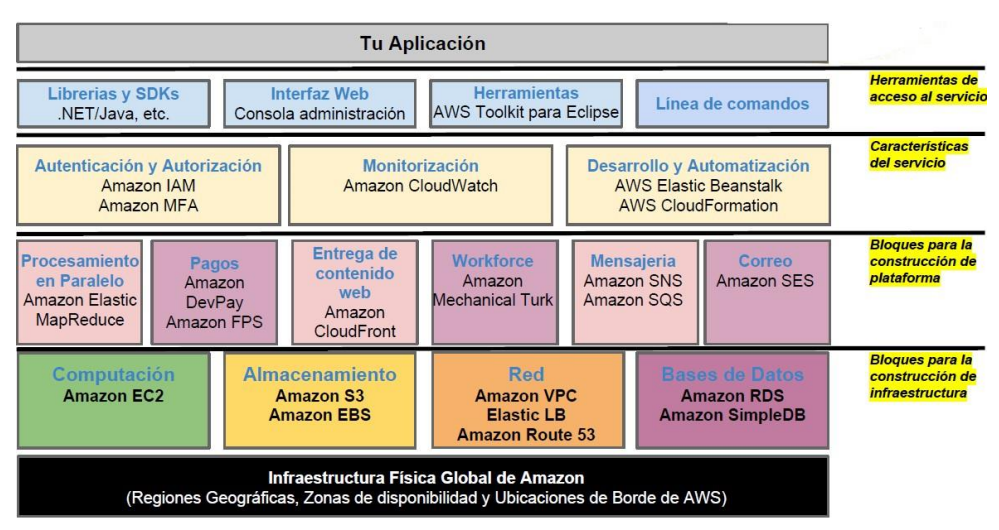

**Figura 1. Infraestructura de los servicios provistos por Amazon Web Services (Tomado Overview Amazon Web Services)** 

### **3 Beneficios de Usar Tecnologías de Computación en las Nubes**

- **Reducción costos operativos:** Permite pagar solo por la utilización de los recursos que se usan en la nube.
- **Escalabilidad y rapidez:** Soporta picos de demanda mejorando el rendimiento de las aplicaciones al permitir el uso eficiente de los recursos.
- **Asegurar la calidad del servicio:** con un alto nivel SLA de disponibilidad.
- **Capacidad de almacenamiento casi ilimitada:** La nube ofrece un almacenamiento practicamente ilimitado a bajo costo.
- **Mayor estabilidad, fiabilidad y adaptibilidad**: Sistemas más estables debido a los altos niveles de exigencia y seguridad implementados.
- **Actualizaciones constantes y automáticas**, las aplicaciones Web y el entorno del sistema se mantienen siempre actualizados.
- **Recuperación de desastres y continuidad del negocio**: Permite la recuperacion rápida de datos e información ante errores o problemas, Permite tomar ventaja de la geodistribución al poder replicar el ambiente en otras ubicaciones.
- **Aprovechamiento de varias zonas geográficas :** para servicios de balanceo y recuperación a desastres permitiendo ofrecer calidad de

367

servicio, ya que permite el uso de varias zonas geográficas en un mundo cada vez mas globalizado.

#### **3.1 Desventajas de Cloud Computing**

- **La principal desventaja es que requiere una conexión permanente a Internet:** para acceder a sus datos y aplicaciones, no funcionando bien cuando las conexiones son de baja velocidad.
- **Seguridad:** Hay que tener en cuenta si la compañía que ofrece Cloud Computing ofrece seguridad de los datos en la nube, de manera que usuarios no autorizados no accedan a información y datos confidenciales.
- Latencia: Aunque no es frecuente, es posible que se presente latencia en las conexiones.

### **4 Arquitecturas de referencia Básicas de Operación**

La flexibilidad que brinda AWS permite diseñar varios tipos de Arquitectura para las diferentes aplicaciones que se necesiten implementar. Para esto AWS ofrece unas hojas de datos electrónicas de arquitectura de referencia donde se indican las directrices para crear un esquema que aproveche al máximo la infraestructura que AWS dispone en la nube [16] [1]. [\(https://aws.amazon.com/es/architecture/?nc1=f\\_cc\).](https://aws.amazon.com/es/architecture/?nc1=f_cc)

## **5 Modelo de la Arquitectura AWS de Alta Disponibilidad y Balanceo de Carga Propuesta**

Luego del estudio realizado de todos los servicios disponibles en AWS y evaluando su funcionalidad y arquitectura, se está proponiendo el siguiente modelo de arquitectura que permite a una empresa perteneciente al modelo Pyme, implantar una infraestructura Segura, Balanceada, de Alta disponibilidad y Tolerante a fallos que le brinde los servicios de Tecnología de Información soportándose en la plataforma Cloud que provee Amazon a través de su infraestructura AWS. Más adelante se comparará esta arquitectura con otra básica que no contempla las bondades tales como alta disponibilidad ni tolerancia a fallos. (Figura 2).

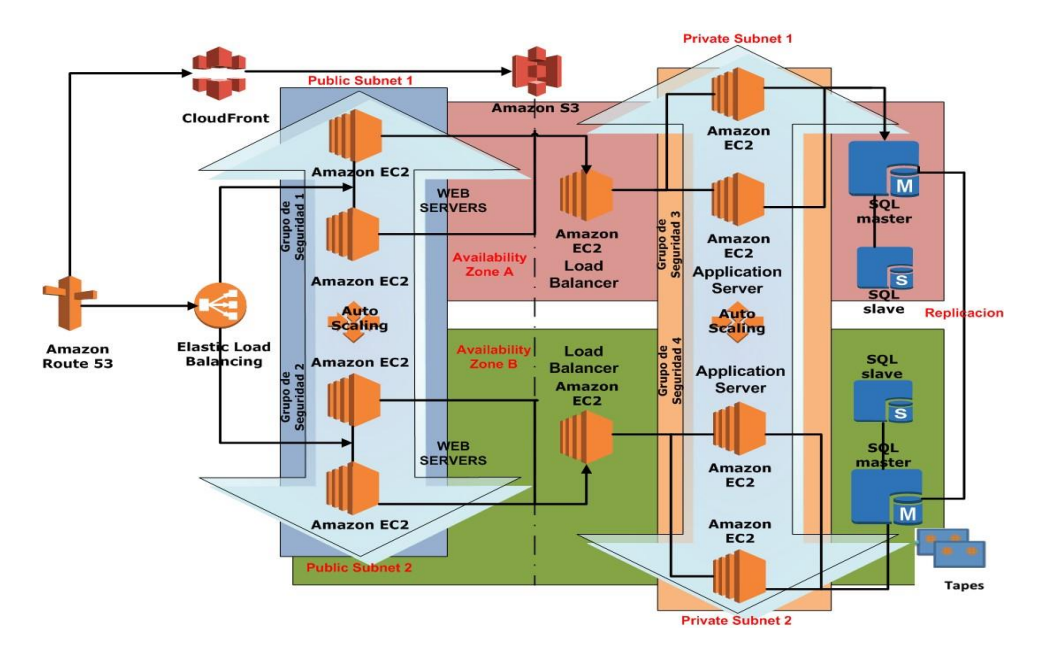

 **Figura 2. Diseño del modelo propuesto utilizando la plataforma AWS**

**5.1 Productos y Servicios a Usar en el Modelo de Arquitectura Propuesto:**

**-Amazon Elastic Computing Cloud (EC2) [4] [2] -Amazon Simple Storage Service (S3) [7] -Amazon Simple DB -Amazon Simple Queue Service (SQS) [10] -Amazon Servicio Notificaciones (SNS [14]** -**Amazon Elastic Block Store (EBC) [4] -Amazon Elastic MapReduce [4] -Amazon Virtual Private Cloud (Amazon VPC) [5] -Amazon Route 53 [6] -Amazon Relational Database (RDS) [9] - Amazon CloudFront [8] -Amazon Cloud Watch [13] -Elastic Load Balancing [4] -Auto Scaling [4]**

**5.2 Proceso de Creación de la Aplicacion Web Hosting** 

1. Configurar un nombre DNS público usando Amazon **Route 53** para dirigir las peticiones del dominio público hacia el balanceador Elastic Load Balancer.

2. Configuramos **ELB (Elastic Load Balancing)** para balancear la carga entre los servidores Front-End web. ELB trabaja de forma dinámica con autoscaling, de manera tal que si se levantan nuevas instancias éstas serán incluidas en el balanceador. [18]

3. Crear servidores y personalizarlos como **instancias AMI**. ELB permite configurarse con "Sticky Sessions" de tal manera que un usuario sea dirigido siempre al mismo servidor mientras le dure la sesión.

4. Configurar las AMI en un grupo de Auto-Scaling, para que cuando la carga de los servidores WEB supere los parámetros indicados se desplieguen nuevos servidores web. Auto Scaling permite arrancar y parar instancias en Amazon EC2 de acuerdo con las condiciones de carga del servicio. [17] [18]

5. El contenido estático de la aplicación WEB lo guardaremos en S3 para que sea compartido por todas las instancias desplegadas. Es importante tener en cuenta que este contenido debe ser de solo lectura (Read-Only).

6. Opcionalmente podemos configurar CloudFront para la distribución geolocalizada de contenido estático que tenga mucho tamaño, como videos, imágenes, etc. (Amazon Cloud Front permite distribuir videos y audio por streaming).

7. Si queremos una mejor garantía de recuperación, podemos montar la misma arquitectura en dos localizaciones diferentes. Estas "Availability Zones" pueden estar por ejemplo una en Europa y otra en Estados Unidos para más seguridad. [19]

8. Para la base de datos existen dos opciones, o montarlas de forma manual con instancias personalizadas, con por ejemplo MySQL o usar el servicio de RDS.

### **6 Cálculo de Costos Referenciales del Modelo Propuesto**

Se ha determinado que el modelo propuesto se puede configurar en dos esquemas, dependiendo del presupuesto disponible por la empresa para invertir en esta plataforma de servicios de Amazon.. Se presenta a continuación el detalle de cada una de las propuestas. (Ver **Anexo A** para una comparación de los Costos de Ambas Arquitecturas). Para este cálculo se ha usado la herramienta Calculadora de Costos Mensual disponible en Sitio Amazon [http://calculator.s3.amazonaws.com/index.html\)](http://calculator.s3.amazonaws.com/index.html) [20]:

### **6.1 Modelo Básico**

Para el cálculo del costo referencial de una arquitectura básica (sin alta disponibilidad ni tolerancia a fallos) implementándola en la región de Virginia incluimos lo siguientes elementos:

- 4 Instancias Web y SQL Servers Windows 100% Operacional T2 Medium On Demand
- 4 App Servers Windows 100% Operacional T2 Medium On Demand
- 1 Elastic IP
- 3 Balanceadores Elásticos a 1024 GB/Mes.
- 1 Amazon S3 con 300 GB de Almacenamiento.
- 300 Requerimientos PUT/COPY/POST/LIST
- 150 Requerimientos GET
- 50 250 GB./Mes Transferencia de Datos IN/OUT 1 Amazon Route 53 con 300 Queries per Month.
- 1 Amazon Cloud Front con Data Tranfer Out 300 GB./Mes HTTPS Request
- 2 Amazon RDB MySQL Server M1 medium
- 1 Servidor DynamoDB 300 GB. Item Size 300 KB.

El costo estimado para la arquitectura básica descrita con todas las características antes anotadas es aproximadamente de: **1.827,85 dólares**.

### **6.2 Cálculo de Costos Referenciales Arquitectura Tolerancia a Fallos, Seguridad y Alta Disponibilidad**

Para el cálculo del costo referencial de la arquitectura propuesta incluyendo Grupos de Seguridad, Tolerancia a Fallos y Alta Disponibilidad tenemos implementándolo en la región de Sao Paulo lo siguiente: [21] [22] [23] [24]

- 4 Web Servers Linux 100% Operacional T2 Large On Demand
- 4 App Servers Linux 100% Operacional T2 Large On Demand
- 4 EBS Volumes Web Servers 1024 GB. 100 IOPS
- 4 EBS Volumes App Servers 1024 GB. 200 IOPS
- 1 Elastic IP
- 3 Balanceadores Elásticos a 1024 GB/Mes.
- 1 Amazon S3 con 1024 GB de Almacenamiento.
- 10024 Requerimientos PUT/COPY/POST/LIST
- 100000 Requerimientos GET
- 1024 GB./Mes Transferencia de Datos IN/OUT
- 1024 GB./Mes Inter-Region Transferencia de Datos1 Amazon Route 53 con 1´000.000 consultas por mes.
- 1 Amazon Cloud Front con Data Tranfer Out de 1024 GB./Mes HTTPS Request con Objetos tamaño 1024KB.
- 2 Amazon RDB SQL Server M1 medium: o Data Transfer IN/OUT 500 GB./Month
	- o 1024 GB./Month Inter-Region Data

Transfer Out o 24 GB./ Month Intra Region Data

Transfer 1 Servidor DynamoDB 100 GB. Item Size

124 KB. • 1 Amazon Cloud Watch para monitorear 15 recursos:

El costo estimado para la arquitectura con todas las características antes anotadas es aproximadamente de: **10.810,29 dólares**.

### **6.3 Evaluación Latencia**

Para evaluar la diferencia en la latencia de conexión a los AWS, se seleccionó las dos regiones geográficas más afines a Ecuador: US East (North Virginia) y South America (Sao Paolo). Se realizaron pruebas de latencia (ping) a un gateway en cada región, tanto en horas pico como en horas no pico. A continuación se detalla estos experimentos y resumimos sus resultados.

#### **-US East (N. Virginia)**

Prueba Realizadas en horas Pico:

1.- "ip\_prefix": "174.129.0.0/16", "region": "us-east-1", "service": "AMAZON"

### **Ping 174.129.0.151: 7044 muestras entre las 09h00 – 11h00 Tiempo respuesta promedio: 173.07 ms.**

Prueba Realizadas en horas NO Pico:

2.- "ip\_prefix": "174.129.0.0/16", "region": "us-east-1", "service": "AMAZON"

#### **Ping 174.129.0.151: 5918 muestras entre las 23h00 – 02h00**

**Tiempo respuesta promedio: 140.62 ms.** 

#### **-South America (Sao Paulo)**

Pruebas Realizadas en horas Pico

1.- "ip\_prefix": "177.71.128.0/17", "region": "sa-east-1", "service": "EC2"

### **Ping 177.71.128.4: 7534 muestras entre las 09h00 – 11h00**

**Tiempo respuesta promedio: 252.29 ms.** 

Pruebas realizadas en horas NO Pico

2.- "ip\_prefix": "177.71.128.0/17", "region": "sa-east-1", "service": "EC2" **Ping 177.71.128.4: 6028 muestras entre las 23h00 – 02h00 Tiempo respuesta promedio: 184.37 ms.** 

| <b>Region Name -</b><br>Dirección IP         | <b>Region</b> | <b>Tiempo</b><br><b>Respuesta</b><br><b>Promedio</b><br><b>Horas Pico</b> | <b>Tiempo Respuesta Promedio</b><br><b>Hora No Pico</b> |
|----------------------------------------------|---------------|---------------------------------------------------------------------------|---------------------------------------------------------|
| US East (N.<br>Virginia)<br>174.129.0.151    | us-east-1     | 173.07 ms.                                                                | $140.62$ ms.                                            |
| South America<br>(Sao Paulo)<br>177.71.128.4 | sa-east-1     | 252.29 ms.                                                                | 184.37 ms.                                              |

 **Figura. 3 Cuadro Comparativo Tiempos**

De las pruebas realizadas se concluye que a pesar de que para Ecuador la Zona Geográfica a la que naturalmente pertenecería sería Sao Paulo, observamos que con esta zona se tiene una latencia mayor que la que se obtiene de la costa este de EEUU (Virginia) tanto para horas pico como no pico. Esto posiblemente se deba a la forma como estamos conectados como país a cada una de esas zonas, donde esperaríamos una latencia menor con la Zona Sao Paulo y esto habría que tomarlo en cuenta al momento de implementar la Alta Disponibilidad y la Tolerancia a Fallos en un caso de Arquitectura como la que en este documento se ha propuesto.

Se espera que una próxima investigación se pueda determinar los motivos de esta latencia como también probar los tiempos con otras Zonas Geográficas para evaluar los hallazgos que se encuentren.

Adicionalmente se puede concluir que estos servicios en la nube se pueden implantar en diferentes propuestas de configuración de servicios, de acuerdo al presupuesto inicial de la empresa interesada en implementar, en los modelos que se han propuesto podemos observar que los costos asociados a cada uno difieren sustancialmente en función al nivel de requerimientos de procesamiento, capacidad de almacenamiento, transferencia de información, seguridad, recuperación a fallos y disponibilidad de los servicios de IT. Se adjunta el cuadro

comparativo de un modelo básico inicial, con otro que ya cumple con todas las características descritas de funcionalidad y robustez.

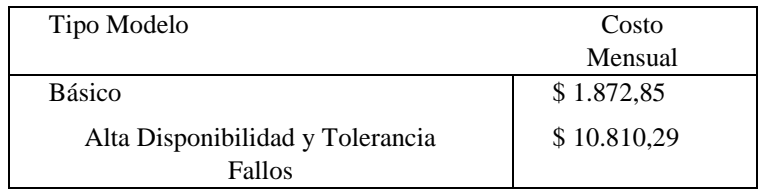

 **Figura. 4 Resumen de Costos** 

### **7 Conclusiones**

Para las empresas PYMES, la alternativa de nube para procesamiento de información resulta atractiva por las siguientes razones:

- Oferta de servicios y soluciones a la medida.
- Rápidos ajustes tecnológicos de acuerdo al crecimiento y necesidades de la empresa
- Ahorro de Costos basado en la flexibilidad del dimensionamiento ajustado a la demanda. Muy adecuado para empresas que no tienen mayor capacidad de inversión.

Hay que incentivar el uso de las herramientas y plataformas que ofrece los proveedores de servicios en la nube, pero hay que mejorar los patrones de diseño para asegurarnos buenas prácticas en Cloud Computing.

El futuro inmediato de los sistemas de información empresarial combinará los enfoques tradicionales, donde los sistemas y datos se ejecutan en infraestructura propia, con un paulatino e incremental despliegue de datos y aplicaciones a la nube.

El presente estudio presenta un punto de partida para las PYMES que desean incorporar los servicios de AWS como parte de su infraestructura tecnológica.

#### **Referencias:**

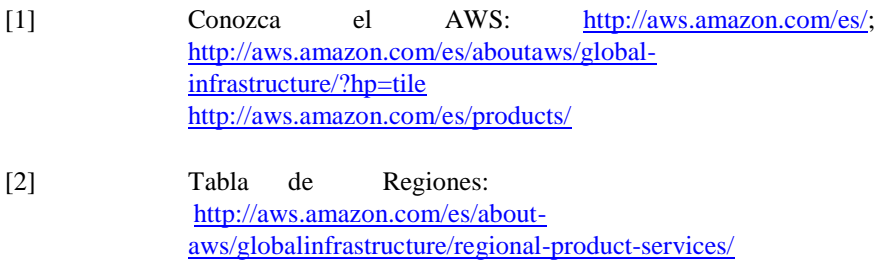

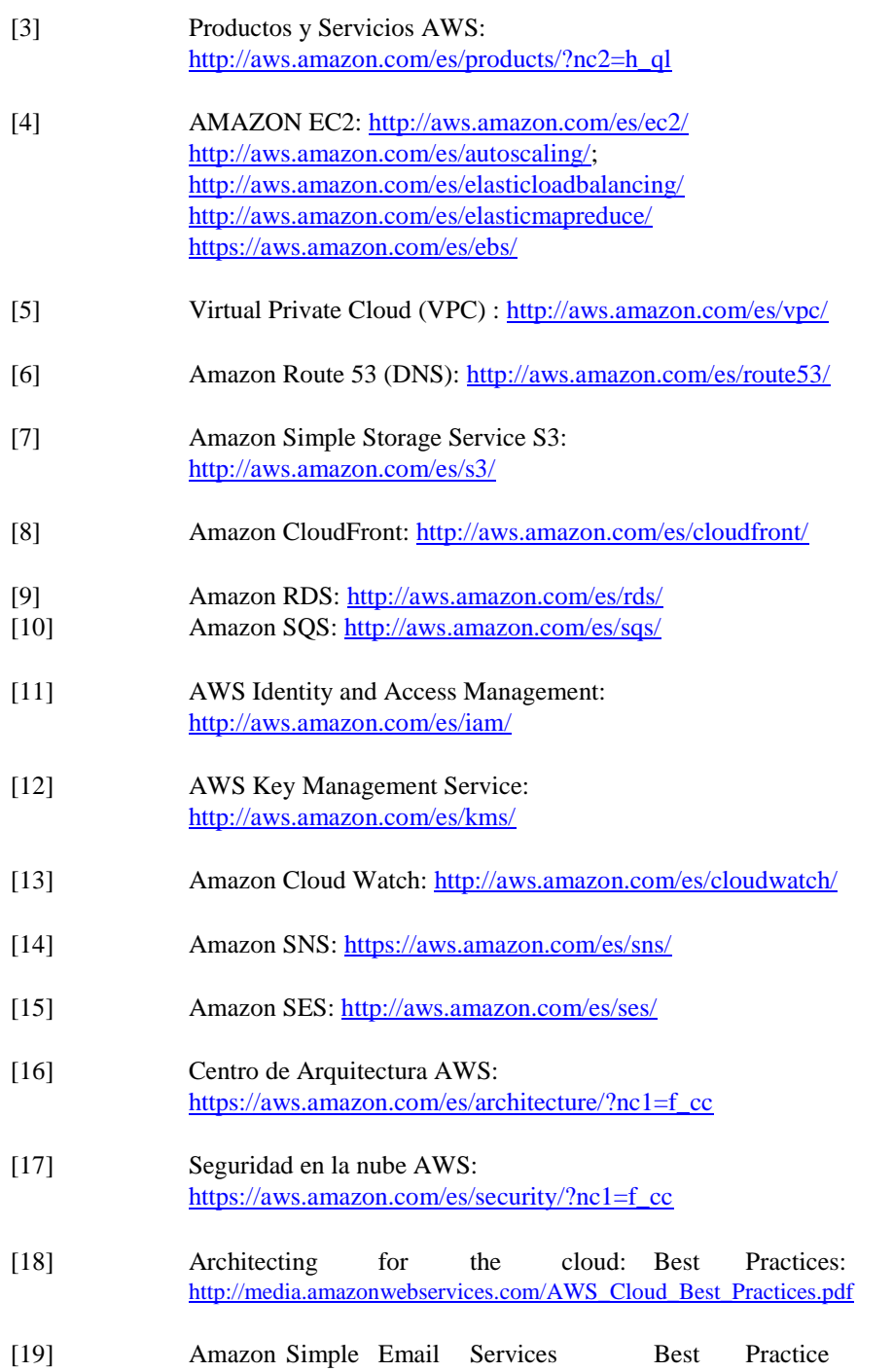

 $\left($   $\frac{374}{2}$   $\right)$ 

# [http://media.amazonwebservices.com/AWS\\_Amazon](http://media.amazonwebservices.com/AWS_Amazon%20SES_Best_Practices.pdf)  [SES\\_Best\\_Practices.pdf](http://media.amazonwebservices.com/AWS_Amazon%20SES_Best_Practices.pdf)

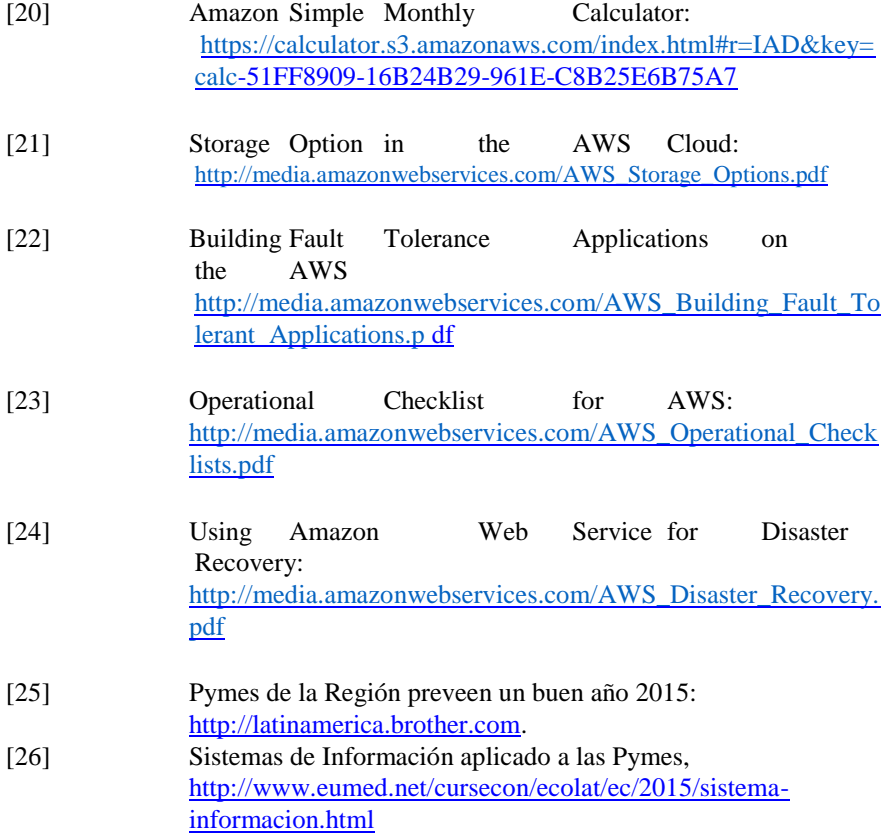

# **Anexo A**

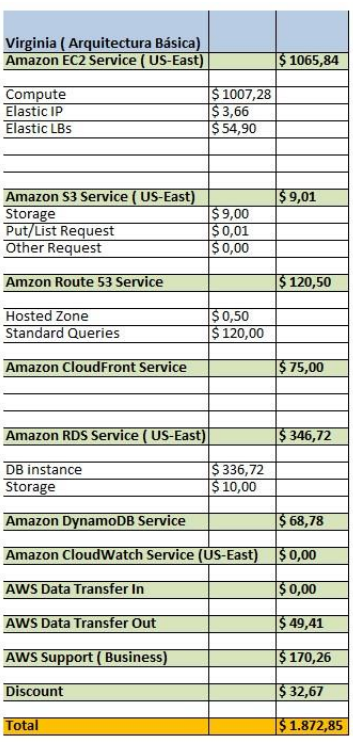

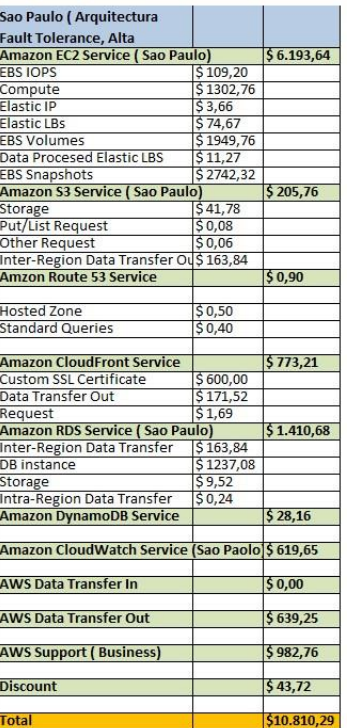

 **Figura. 5 Detalle de Costos**

÷.

# **Anexo B**

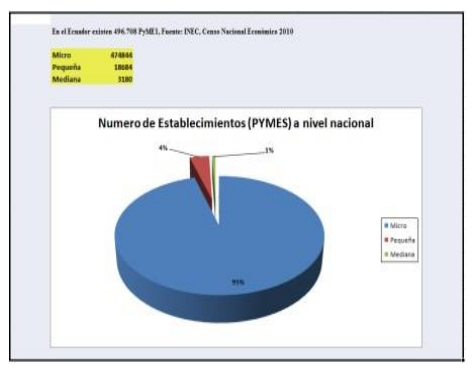

**Figura. 6 Segmentación Pymes a nivel Nacional** 

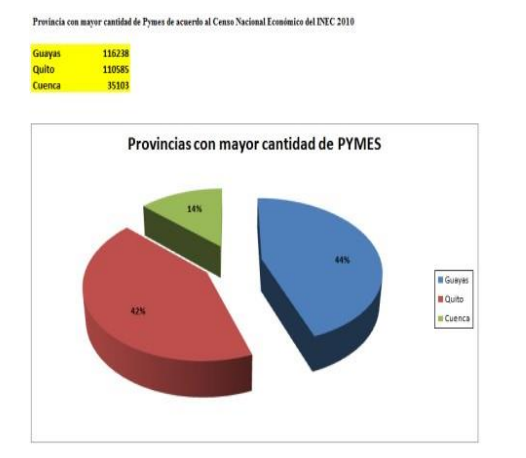

**Figura. 7 Distribución de Pymes por Ciudad.**